Nº 131 af Norsk Musikforlags Udgave af udvalgte Kor og Kvartetter for Mandsstemmer.

## Serenade til J.S. Welhaven.

Björnstjerne Björnson.

Afskrift af Partitur eller Stemmer er forbudt ifsige Lov.

Edvard Grieg.

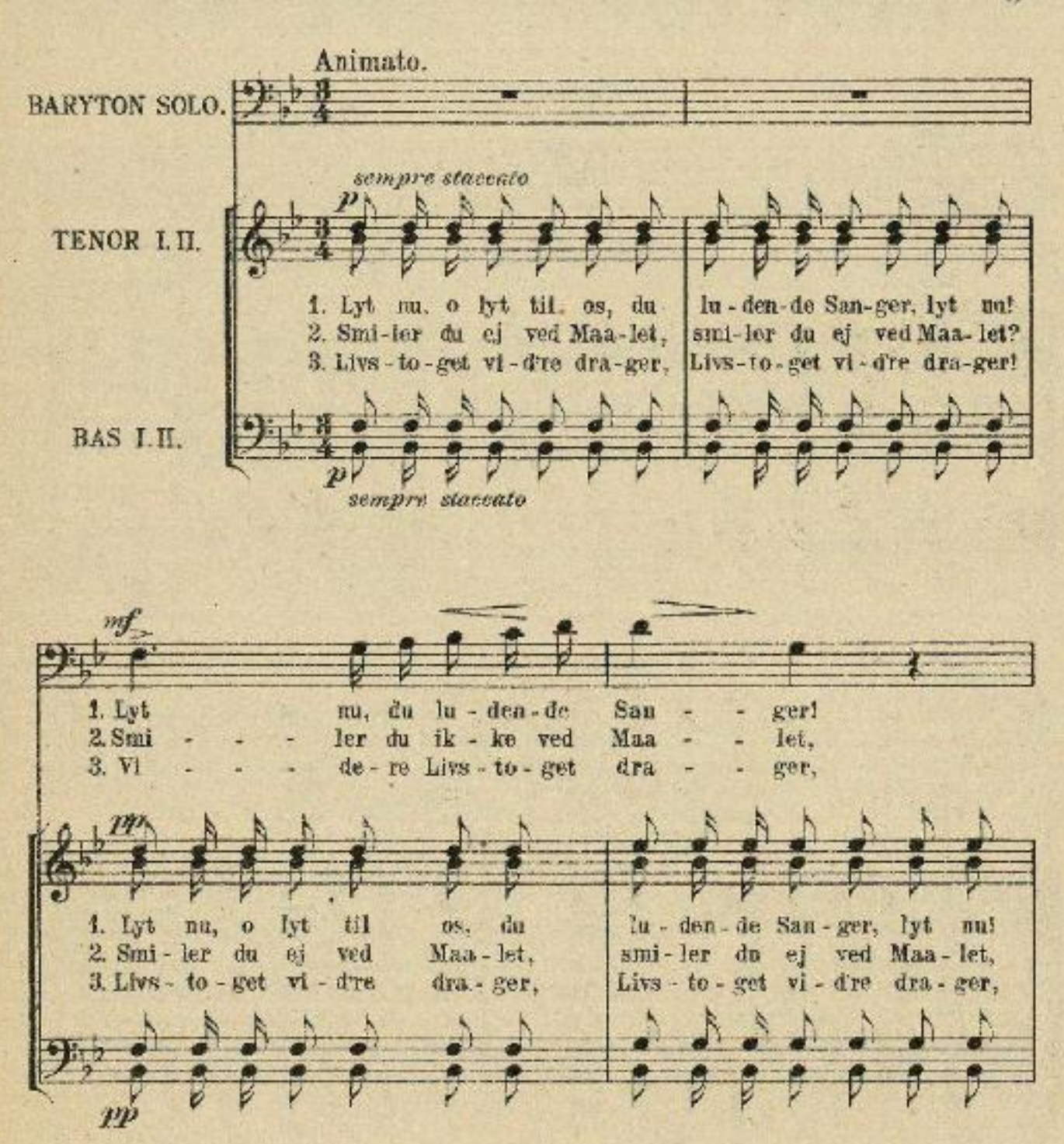

Norsk Musikforlag. Kristiania.

2558

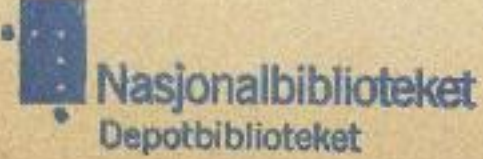

0.30.

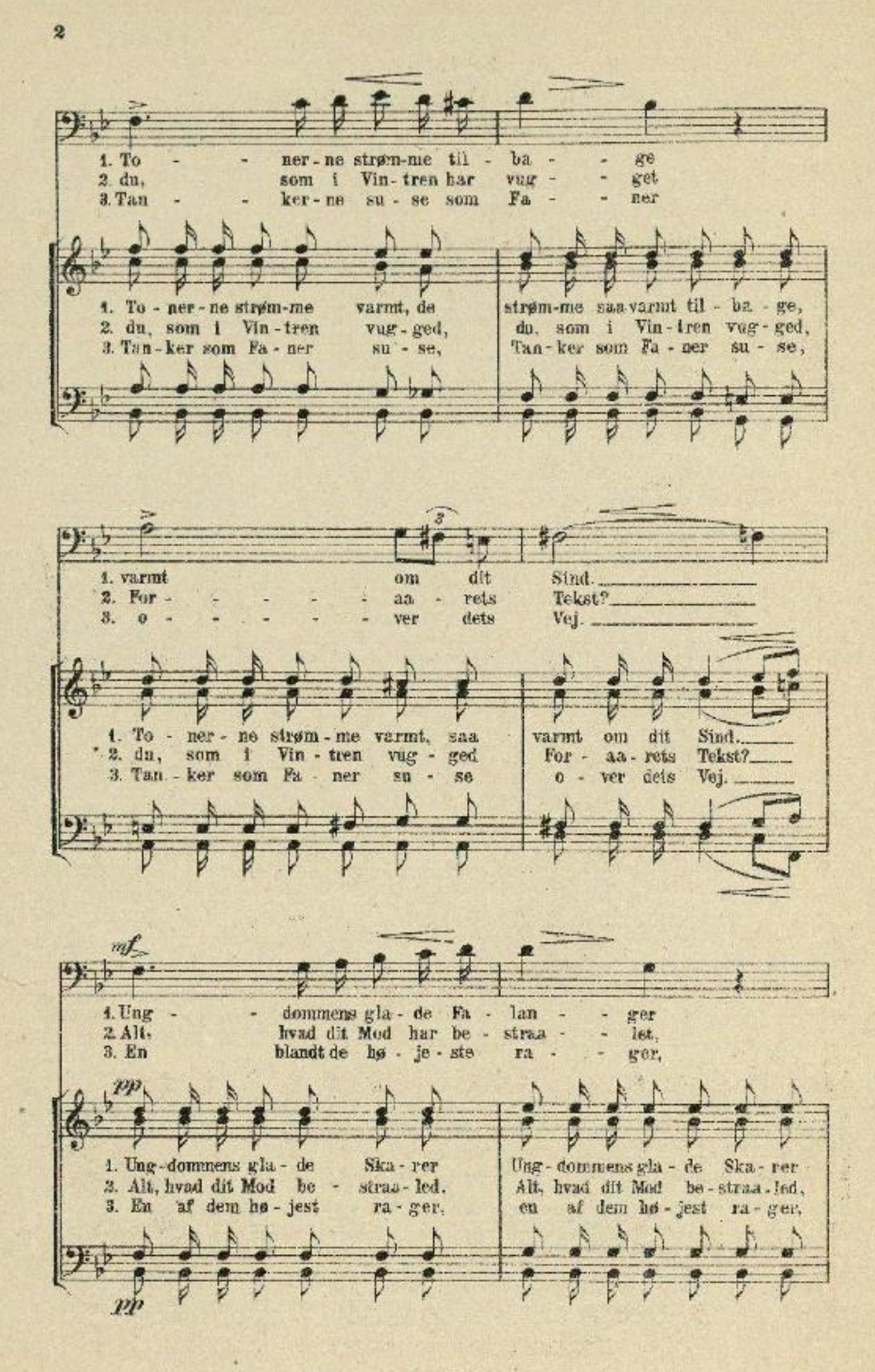

N.M.-F. 2558 Kr.a.

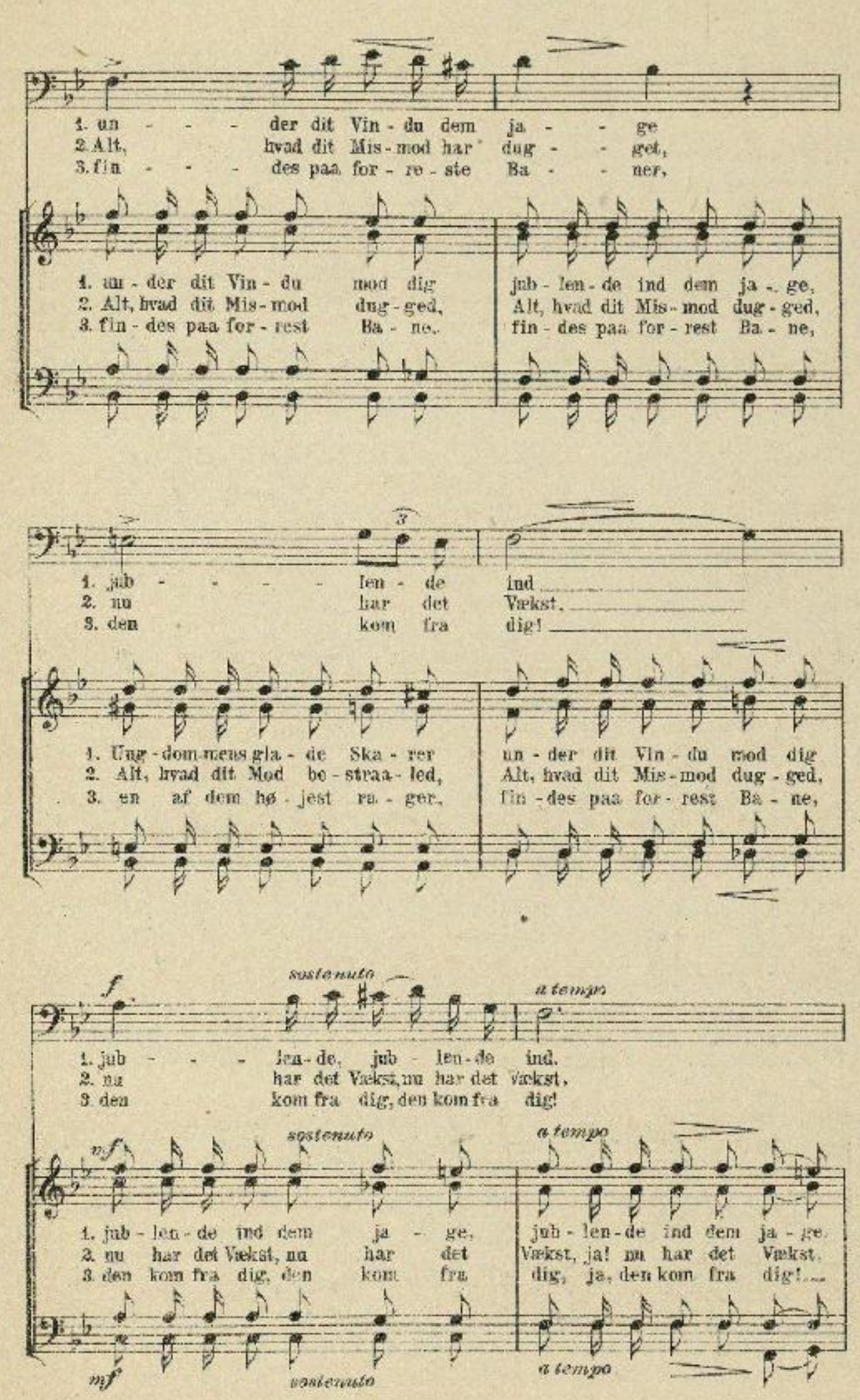

N.M.-F. 2558 Kr.e.

 $\overline{\mathbf{3}}$ 

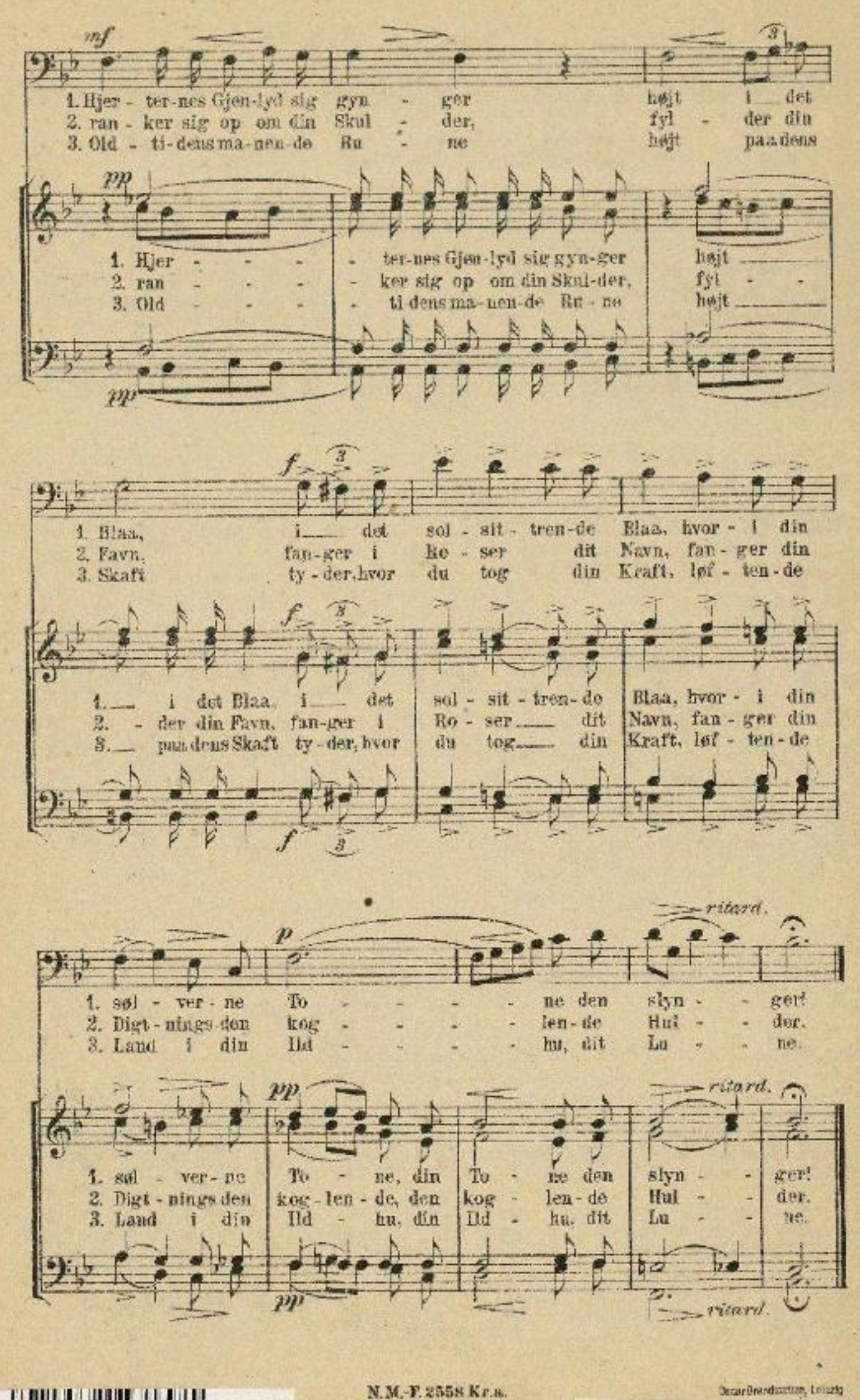

Decar Brandcorton, Leisztg

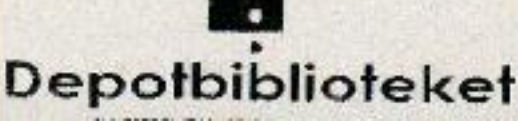

 $\frac{1}{2}$ 

76sd 96 871